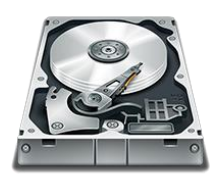

## **ΠΑΡΑΔΕΙΓΜΑ ΣΚΛΗΡΟΥ ΔΙΣΚΟΥ**

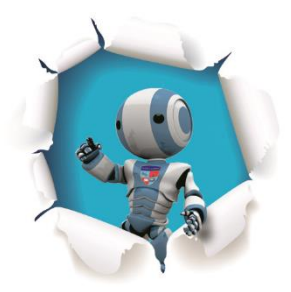

Έχουμε έναν σκληρό δίσκο με χωρητικότητα **200000 Μb**.

Να δίνετε από το πληκτρολόγιο το μέγεθος των αρχείων που θέλετε να γράψετε στον σκληρό δίσκο. Κάθε φορά θα πρέπει να μειώνεται το μέγεθος του ελευθέρου χώρου του σκληρού δίσκου.

Θα δίνεται αρχεία μέχρι να δώσετε κάποιο μέγεθος αρχείου το οποίο δεν θα χωράει στον σκληρό δίσκο.

Να μετρήσετε πόσα αρχεία θα αποθηκευτούν στον σκληρό δίσκο.

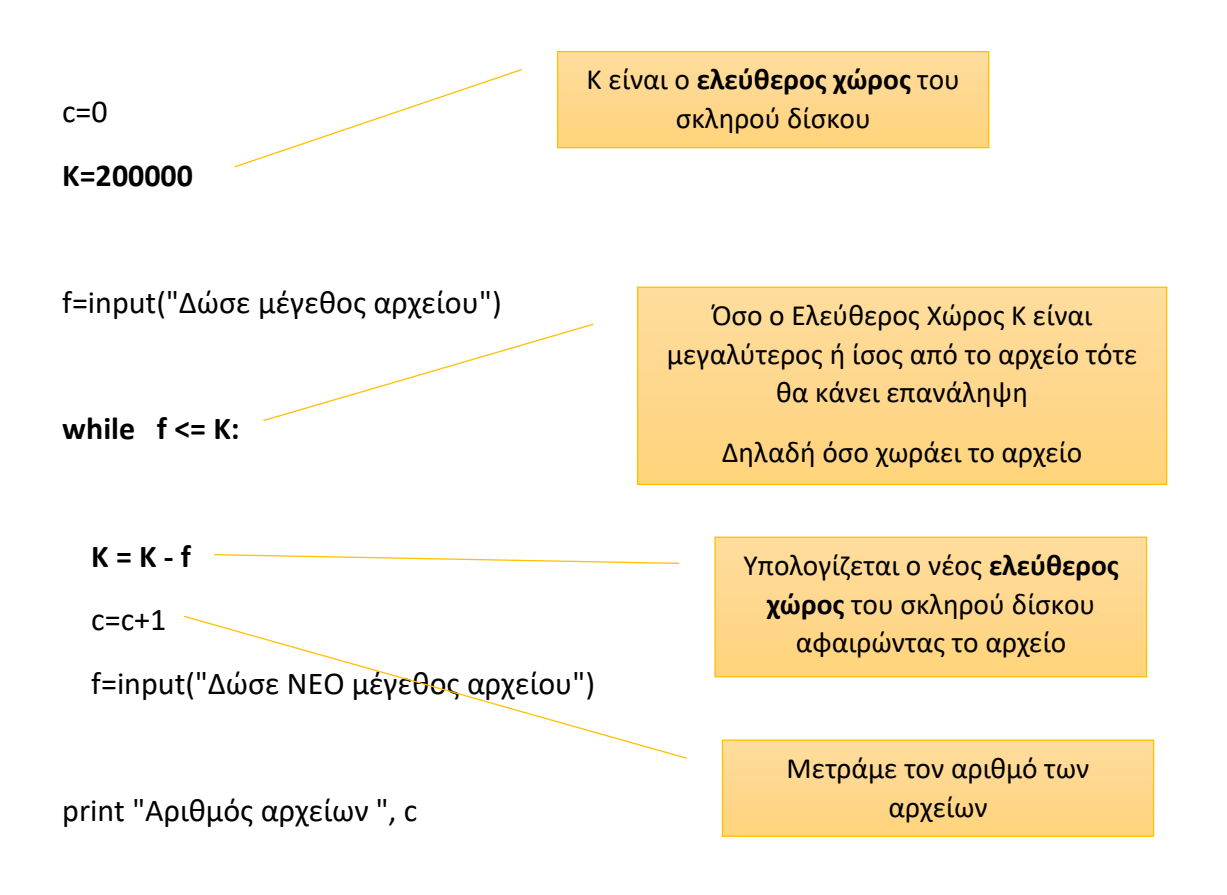

Σε ένα πλοίο φορτώνονται κιβώτια. Το πλοίο αυτό μπορεί να φορτώσει έως και 100000 κιλά φορτίο.

Να δίνετε από το πληκτρολόγιο το βάρος κάθε κιβωτίου. Τα κιβώτια δεν έχουν το ίδιο βάρος.

Θα δίνονται κιβώτια μέχρι να ξεπεραστεί το συνολικό βάρος που μπορεί να δεχτεί το πλοίο.

Να υπολογιστεί και να τυπωθεί πόσα κιβώτια φορτώθηκαν στο πλοίο.

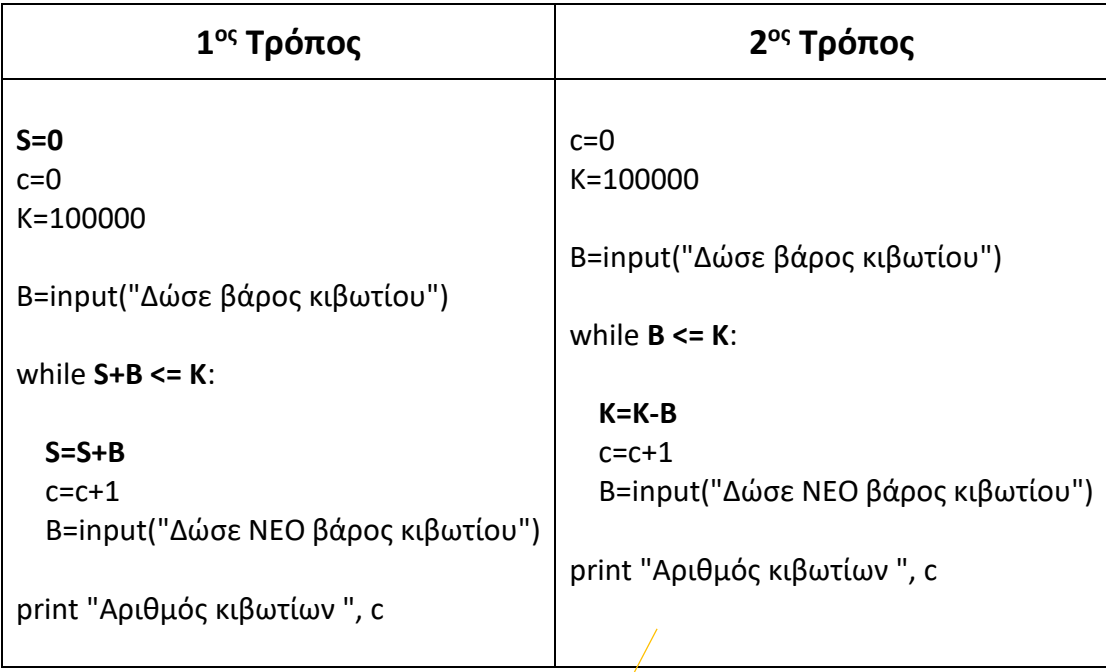

Ο 2ος Τρόπος είναι ευκολότερος

Σε ένα πλοίο φορτώνονται κιβώτια. Το πλοίο αυτό μπορεί να φορτώσει **έως και 100000 κιλά φορτίο και έως 800 κιβώτια**.

Να δίνετε από το πληκτρολόγιο το βάρος κάθε κιβωτίου. Τα κιβώτια δεν έχουν το ίδιο βάρος.

Θα δίνονται κιβώτια μέχρι να ξεπεραστεί το συνολικό βάρος που μπορεί να δεχτεί το πλοίο.

Να υπολογιστεί και να τυπωθεί πόσα κιβώτια φορτώθηκαν στο πλοίο.

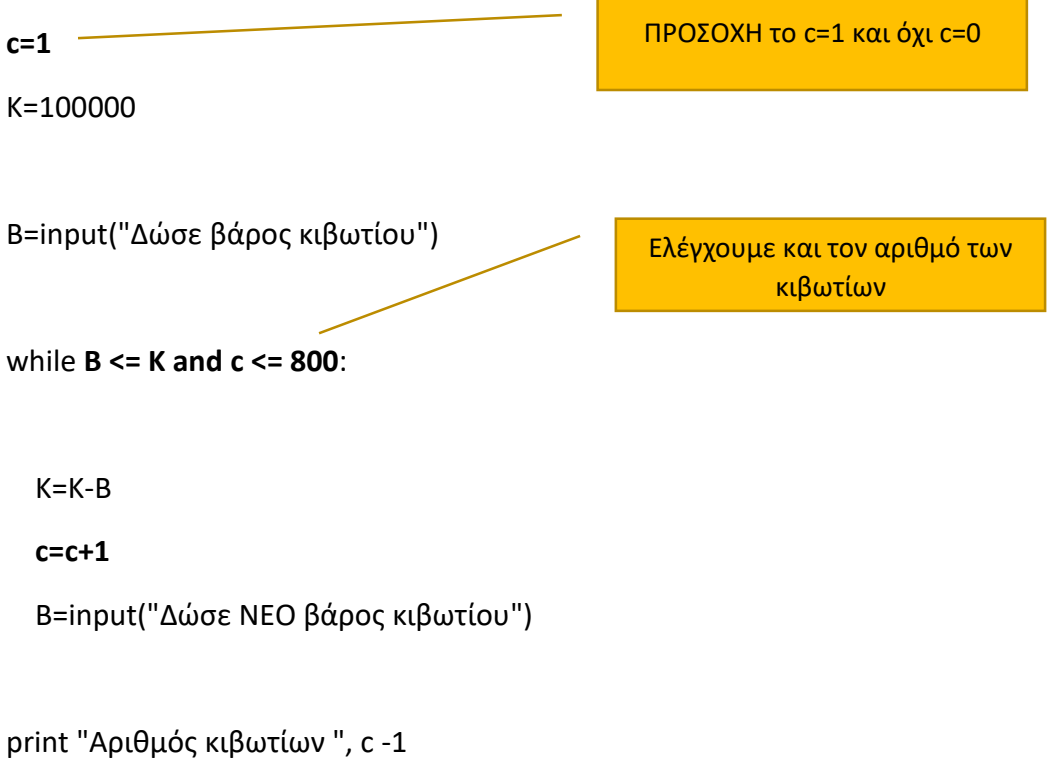